Logs Told Us It Was Kernel It Felt Like Kernel It Had To Be Kernel It Wasn't Kernel

Valery Sigalov, Bloomberg

#### Logs Told Us It Was Kernel

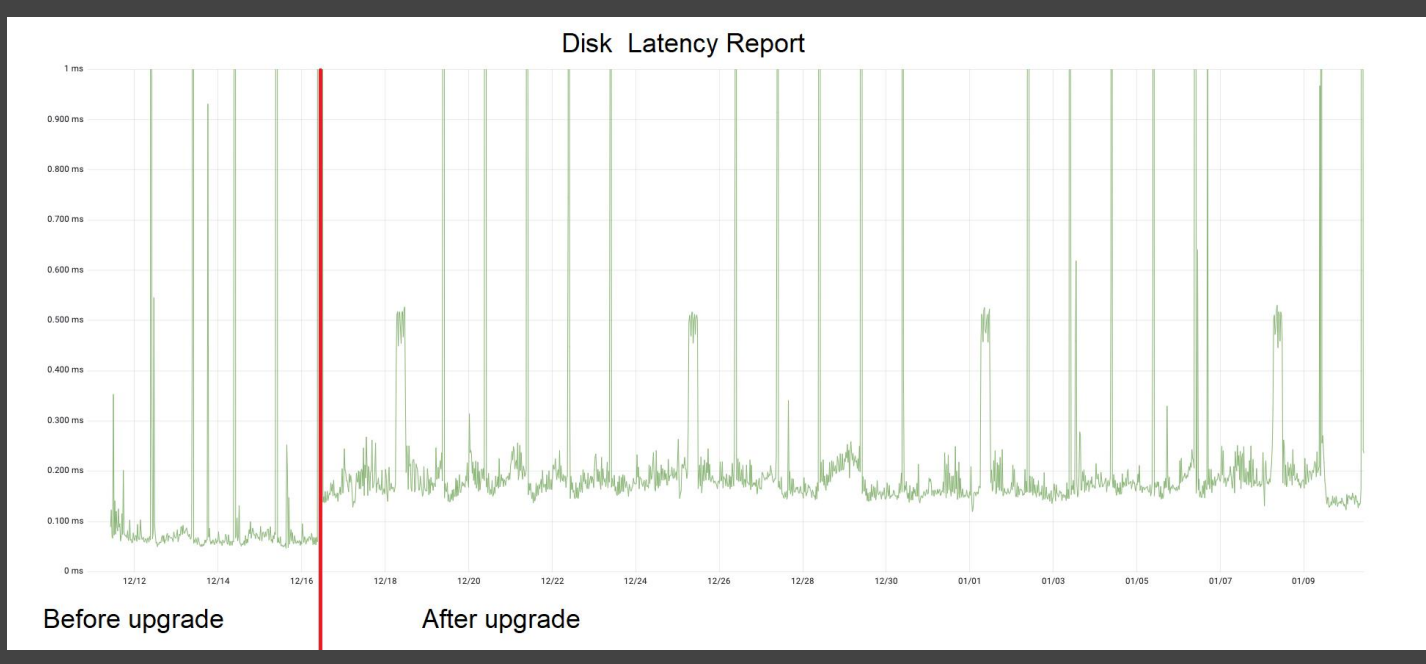

- The disk latency issues have been resolved after reducing the number of cgroups
- The latest Linux kernel includes the cgroup fixes for these and the other issues

#### Logs Told Us It Was Kernel It Felt Like Kernel

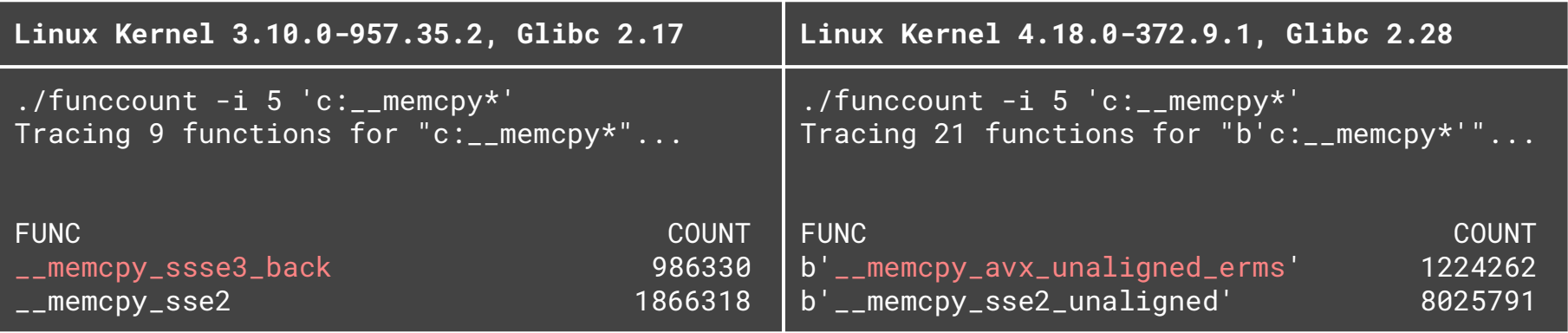

- <u>I</u> memcpy\_ssse3\_back is most optimal for small and large buffers
- \_\_memcpy\_avx\_unaligned doesn't perform well for small buffers (less than 10 bytes)
- GLIBC\_TUNABLES glibc.cpu.hwcaps can be used to disable AVX and enable SSE
- This issue was fixed in the latest Glibc 2.28 build

#### Logs Told Us It Was Kernel It Felt Like Kernel It Had To Be Kernel

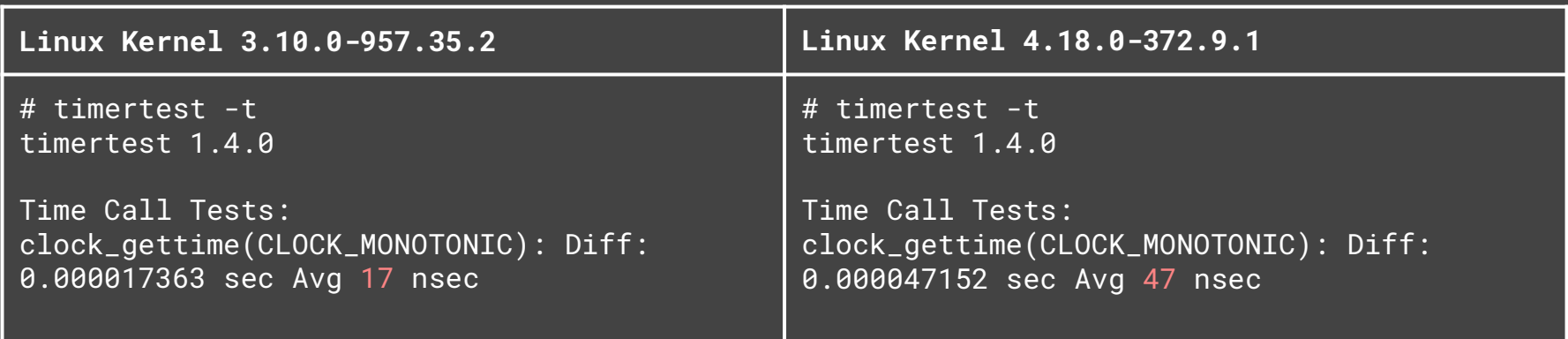

- The intel\_pstate=disable intel\_idle.max\_cstate=0 processor.max\_cstate=1 boot parameters didn't work with the new Linux kernel
- The vendor recommended boot parameters reduced clock\_gettime overhead to 23 nsec

Logs Told Us It Was Kernel It Felt Like Kernel It Had To Be Kernel

# Was it Kernel?

#### Simplified version of benchmark test

```
void foo(void) {
}
int main(int argc, char *argv[]) {
    int64_tt sum = 0;
    for (int64_t i = 0; i < 10000000000000) {
        foo();
        sum + = i;
    }
}
```
- Exclude all memory accesses
- Isolate from any other performance issues
- Long loop, empty function call, sum of two local variables

#### Compare execution time between old and new Linux kernel

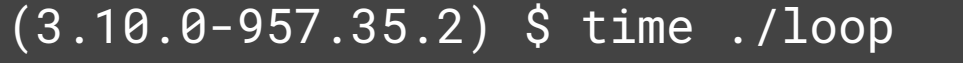

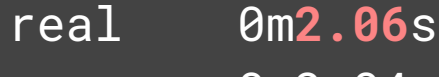

user 0m2.04s

sys 0m0.01s

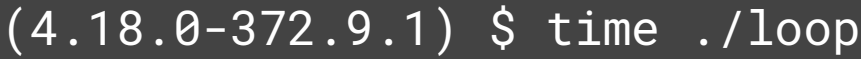

real 0m**2.65**s

user 0m2.61s sys 0m0.01s

• The application performance degraded by about 30% compared to the old Linux kernel

#### The techniques used during the investigation

- Profile the additional "nop" instruction in the code
- Profile placing the local variables into the registers
- Run the Intel VTune profiler and analyze the performance
- Profile the hot code block alignment in the instruction cache
- Research the compilation flags to optimize the performance
- Research profile-guided compilation for better optimization

### Basic concepts of CPU architecture

CPU Pipeline Thtel Core i7-9xx

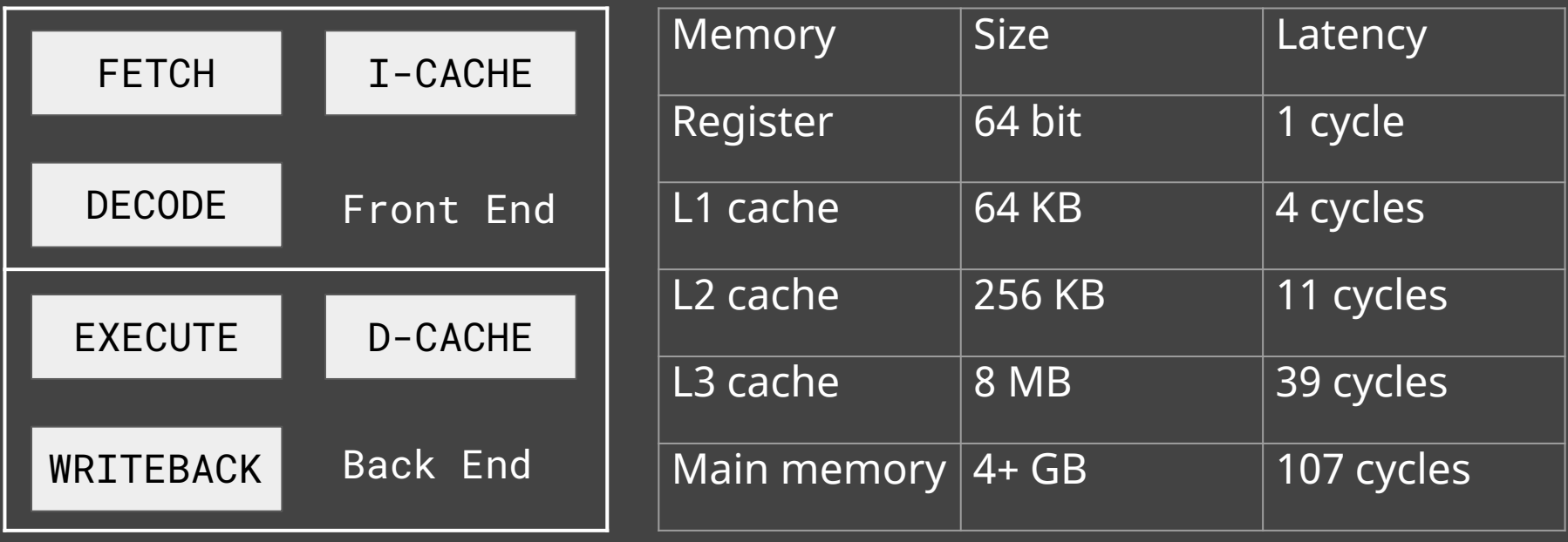

#### Disassemble code to check the differences

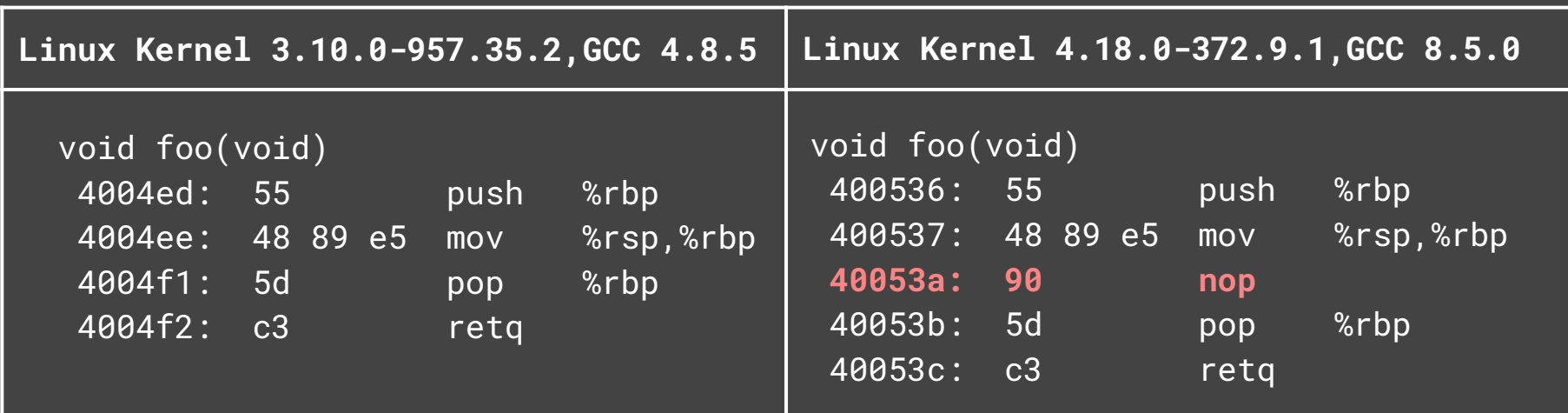

- The new GCC 8.5.0 generates an additional '**nop**' instruction
- It doesn't emit any microcode, but must be fetched and decoded
- The additional '**nop**' instructions contribute to large code size

### Profile '**nop**' instruction with GCC 4.8.5

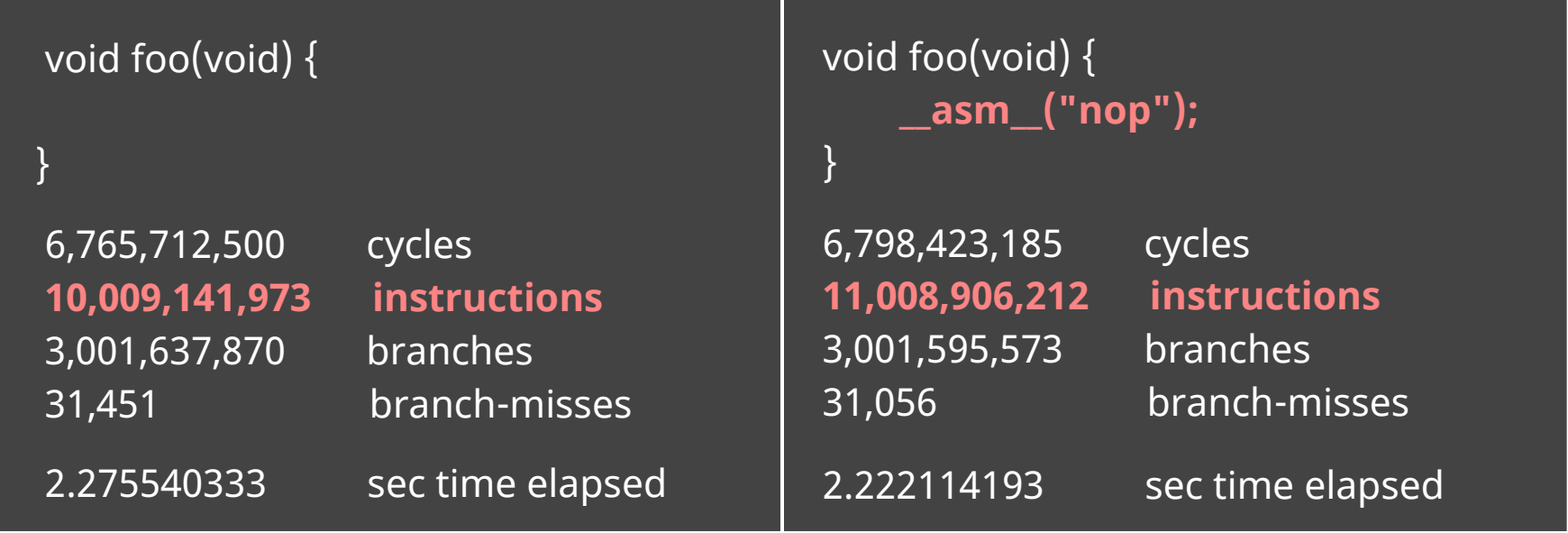

- Number of instructions increased
- Execution time remained the same

#### Local variables storage

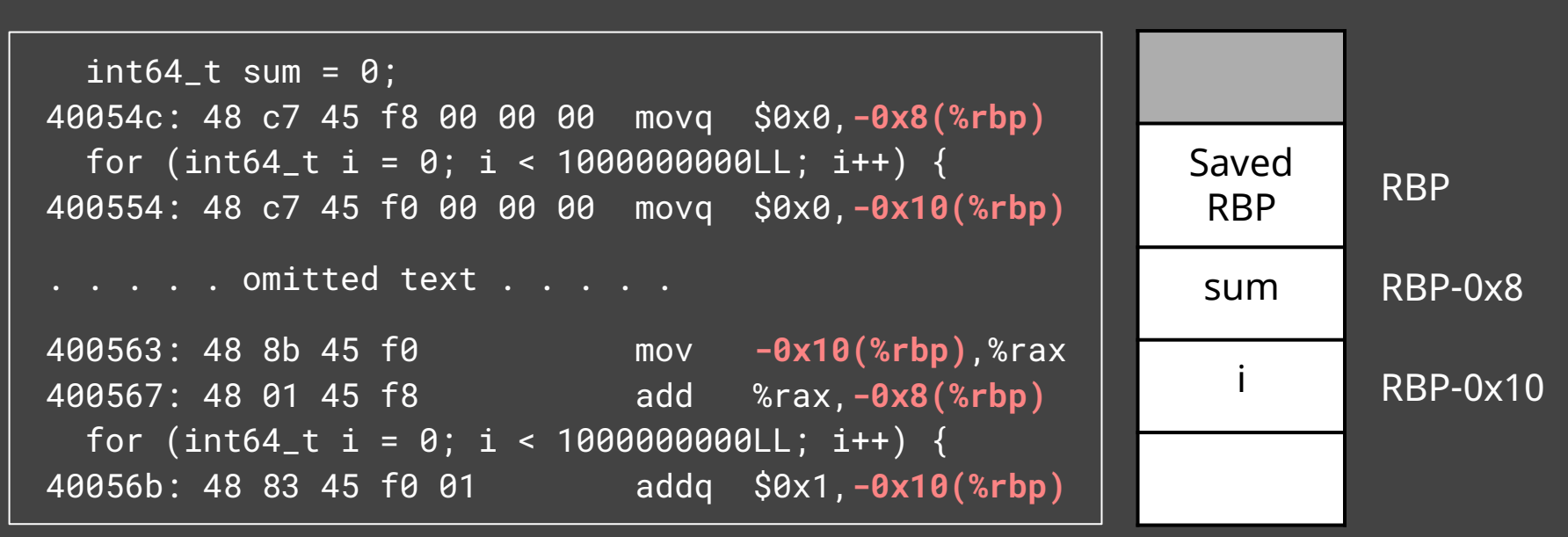

- Compiler puts the local variables on the stack
- The access to the memory is much slower than the access to the register

#### Profile '**register**' keyword with GCC 8.5.0

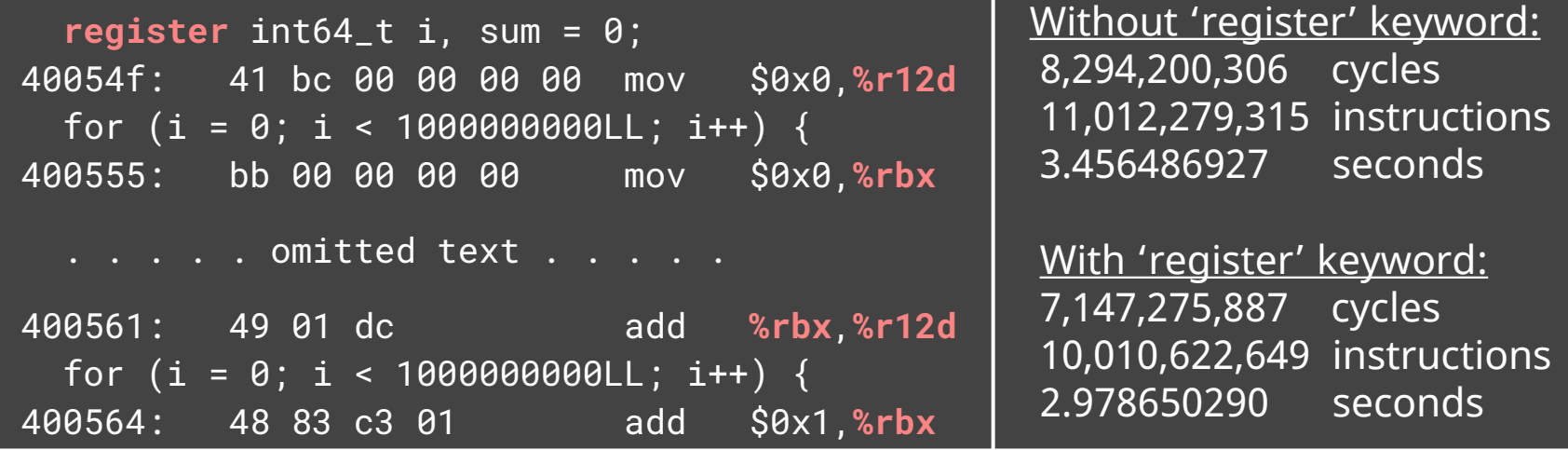

- The '**register**' keyword suggests compiler to use register for local variable
- The access to the register is much faster than the access to the memory
- The '**add**' instruction can work with two registers directly

#### Profile with Intel VTune

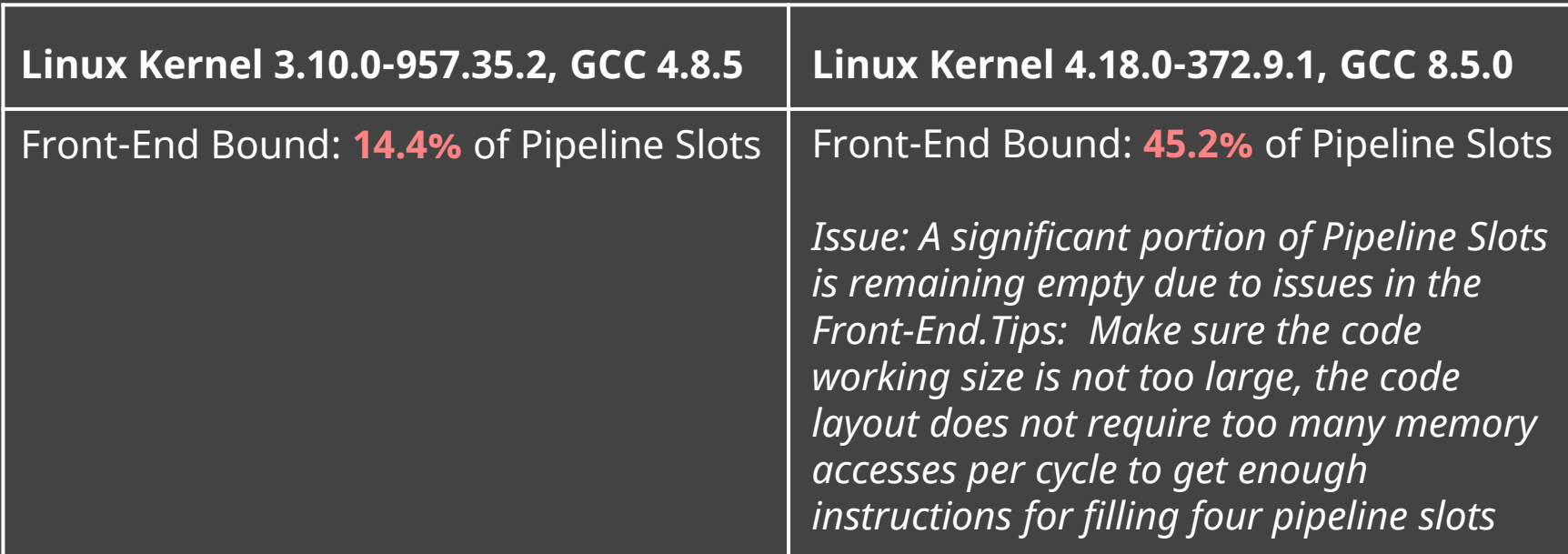

- The new Linux kernel showed much lower front-end pipeline utilization
- The problem is most likely the layout of the generated loop block

#### Loop block layout with GCC 8.5.0

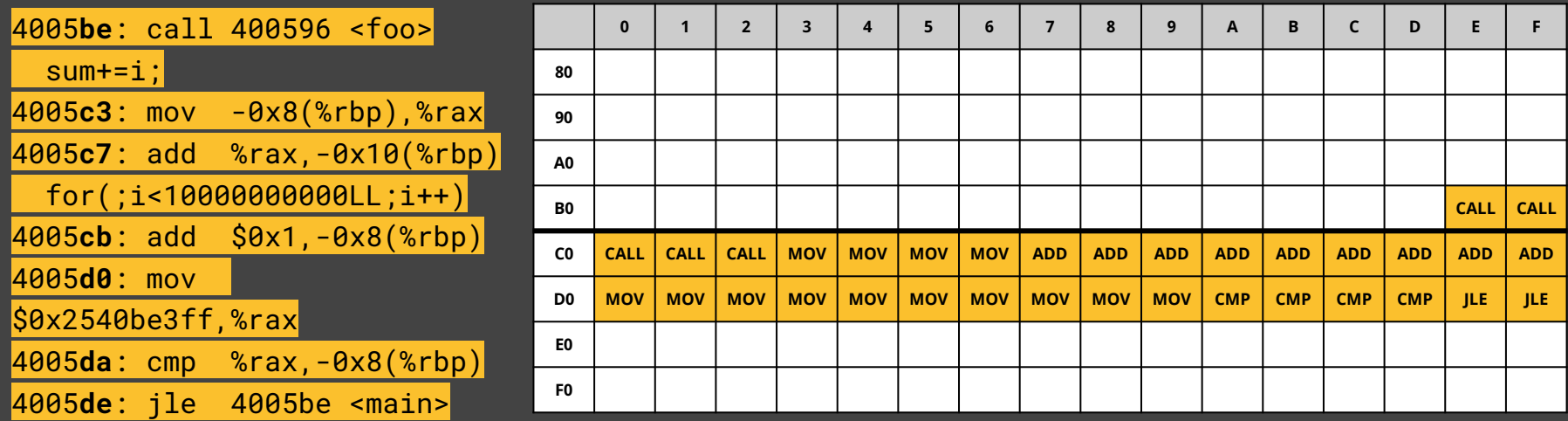

- CPU reads from the address aligned to the cache line size **0x400580** and **0x4005C0**
- The loop code block generated by GCC 8.5.0 spans across the two instruction cache lines
- This is the main reason of the poor front-end pipeline performance

#### Loop block layout with GCC 4.8.5

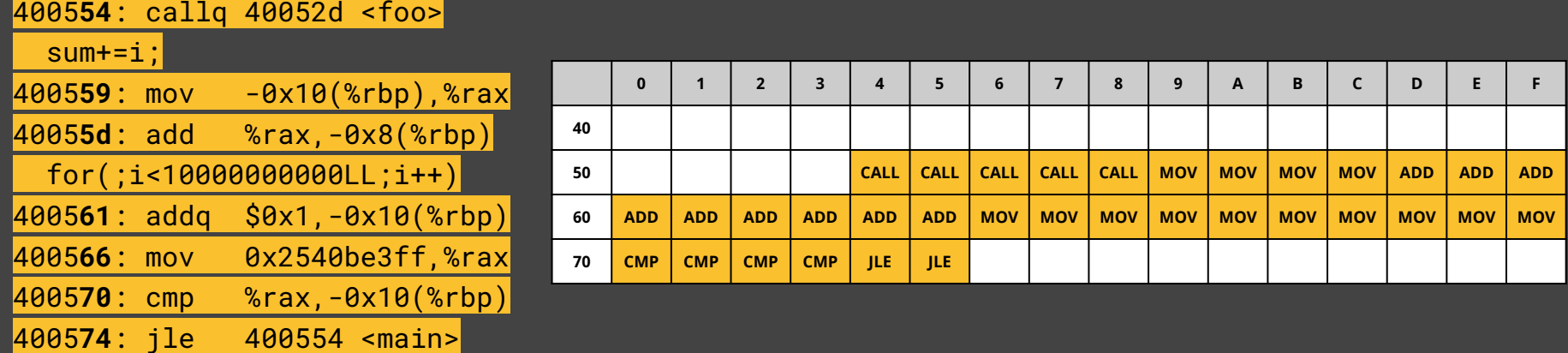

- CPU reads from the address aligned to the cache line size **0x400540**
- The loop code block generated by GCC 4.8.5 fits into the one instruction cache line
- The loop code block that fits into the one instruction cache line reduces the number of Decoded Stream Buffer (DSB) cache misses

### Align loop block with GCC 8.5.0

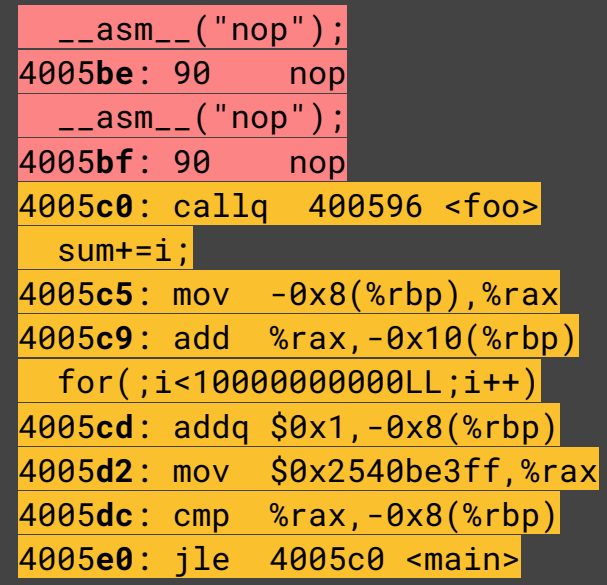

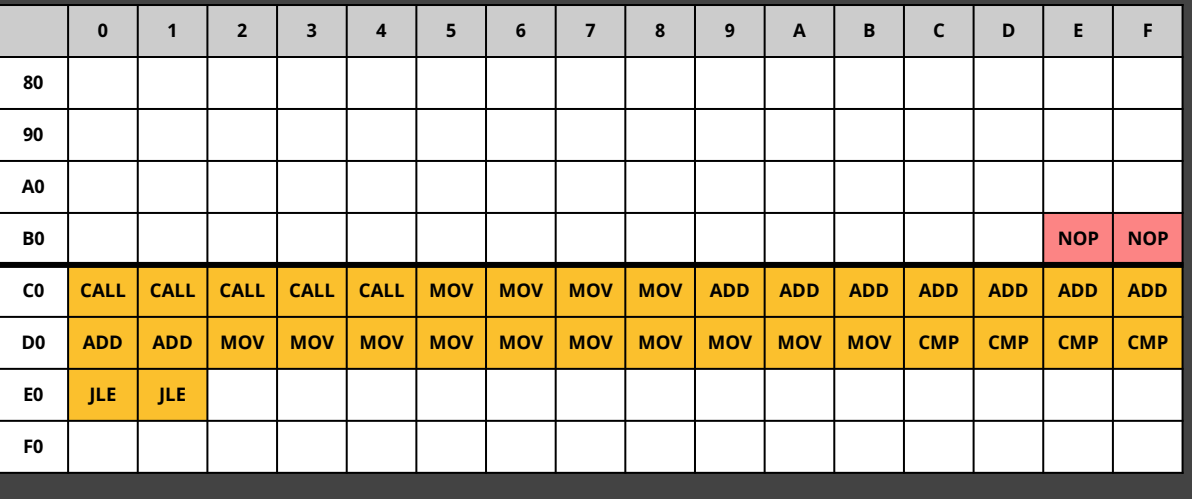

- By adding the two **'nop'** instructions the loop block was shifted two bytes forward to the address aligned to the cache line size **0x4005C0** and fits one instruction cache line
- The application performance was significantly improved

## Use -falign-functions with GCC 8.5.0

#### 0000000000400540 <foo>:

#### 0000000000400550 <main>: 4005**d1**: callq 400540 <foo> sum+=i; 4005**d6**: mov -0x8(%rbp),%rax 4005**da**: add %rax,-0x10(%rbp) for(;i<10000000000LL;i++) 4005**de**: addq \$0x1,-0x8(%rbp) 4005**e3**: mov \$0x2540be3ff,%rax 4005**ed**: cmp %rax,-0x8(%rbp) 4005**f1**: jle 4005d1 <main>

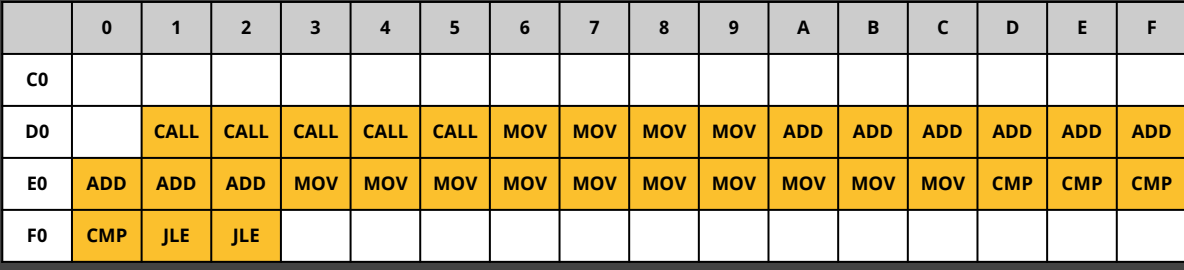

- The functions are aligned by 16 bytes, which benefits the execution speed
- The code block was shifted to fit the one instruction cache line

#### Performance report analysis

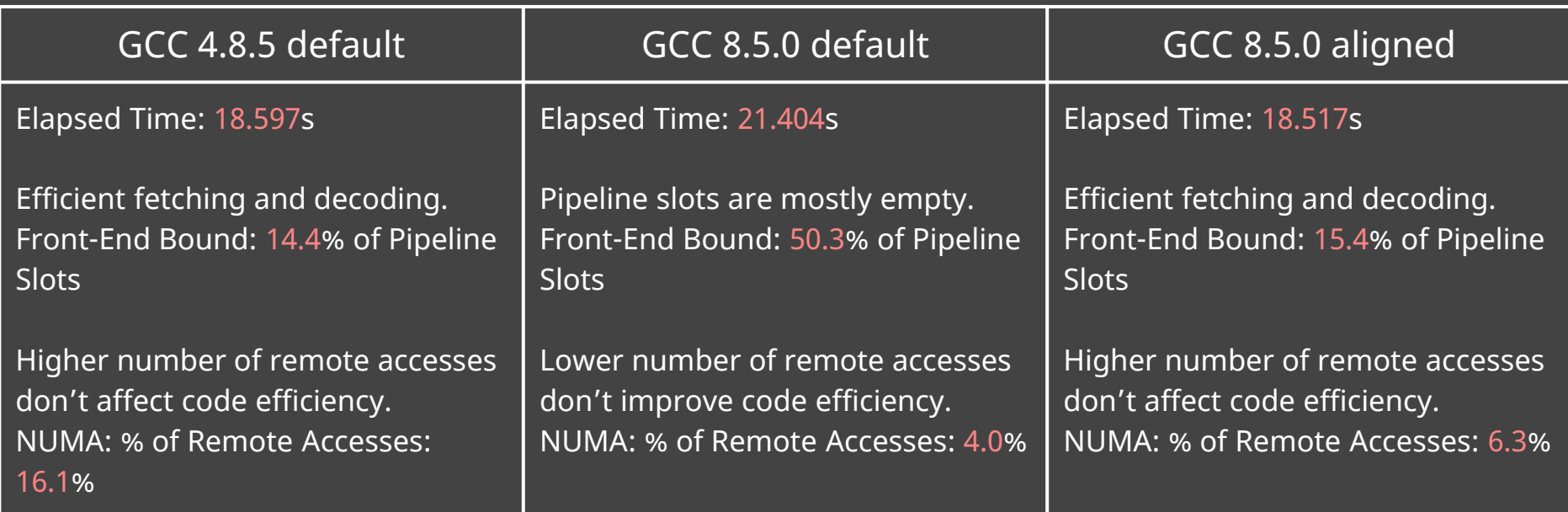

#### Compiler optimization options

- -falign-loops align loop code block to the beginning of the instruction cache line
- -funroll-loops remove shorter loops from generated code and mitigate the negative effect of the loop code block alignment
- -O2 optimization level includes all alignment options along with many other optimization flags
- -Os optimization level includes all optimizations from -O2 without alignment options
- -O3 optimization level turns on more expensive optimizations such as function inlining and various loop optimizations
- Higher levels of optimization can restrict debugging visibility
- The performance optimization options increase the time and the memory consumption during the compilation

#### Profile guided optimization

- PGO is a method used by GCC to produce optimal code by using the runtime data
- Since the data comes from the application, GCC can make more accurate guesses
- PGO workflow:
	- Instrumented compilation
	- Profiled execution
	- Optimized compilation

#### PGO instrumented compilation phase

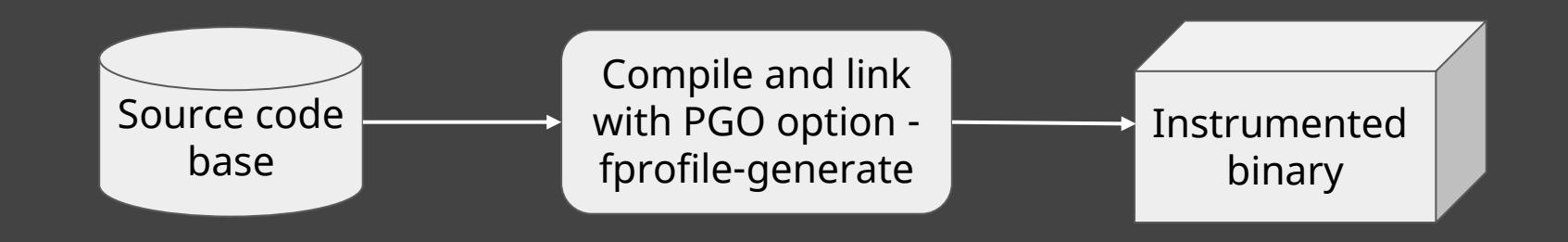

- Produces an executable with probes in each of the basic blocks of the program
- Each probe counts the number of times a basic block runs and records the direction taken by the branch

#### PGO profiled execution phase

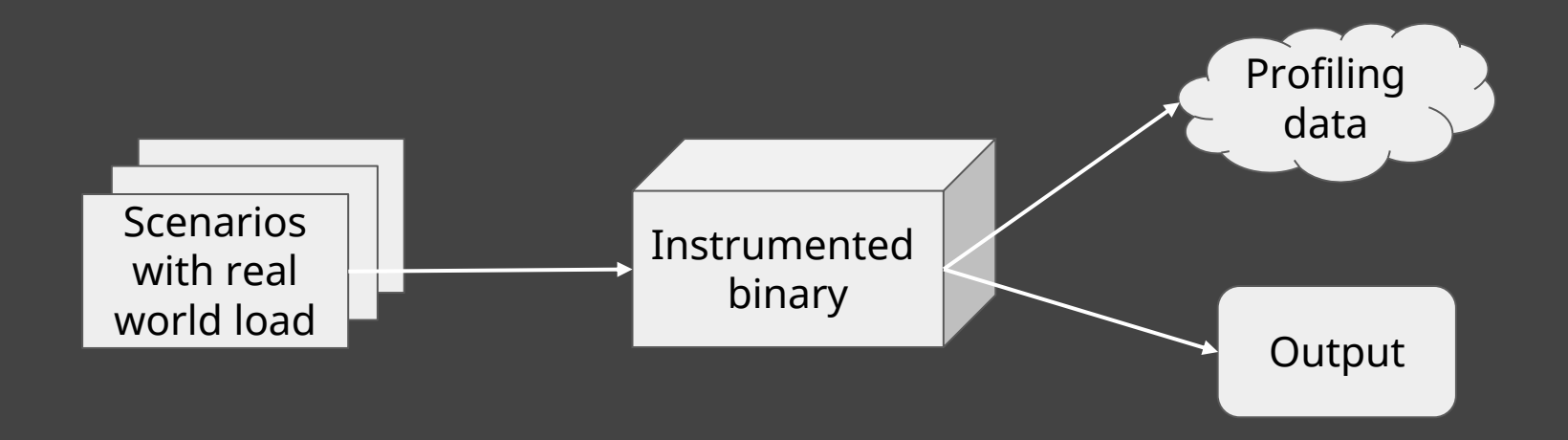

● Instrumented binary generates a profiling data file that contains the counts from the program execution

### PGO optimization phase

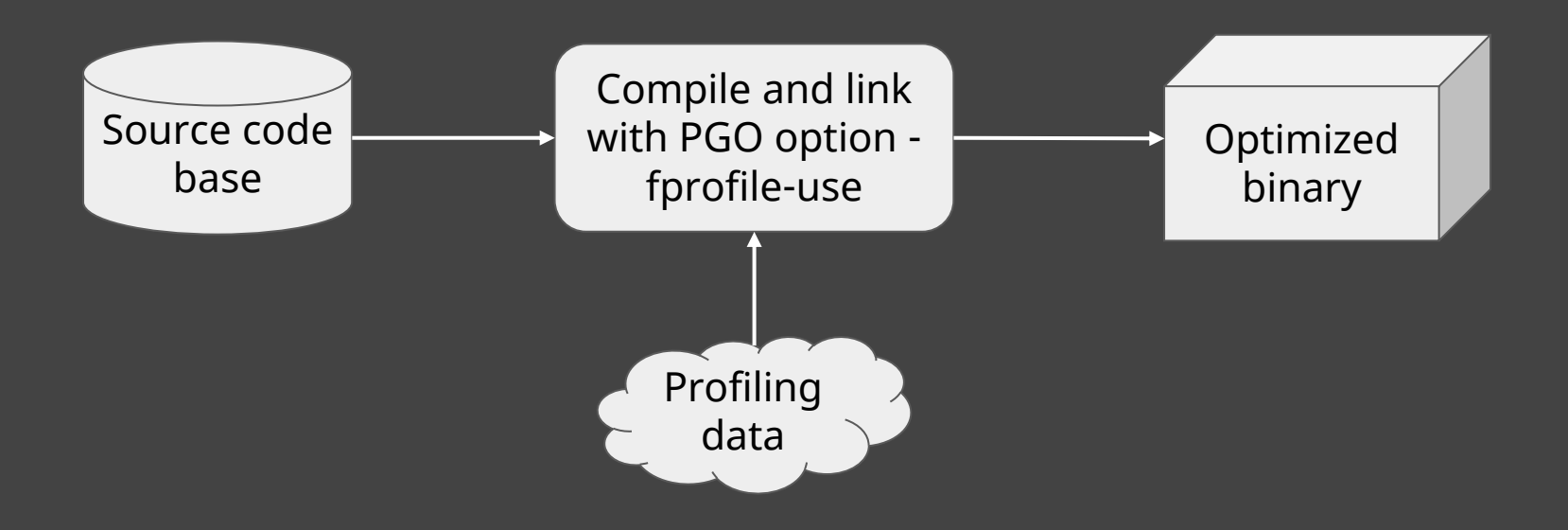

- Information from the profiled execution of the program is fed back to GCC
- GCC uses the profiling data to produce an optimized binary

#### Performance boost by using PGO

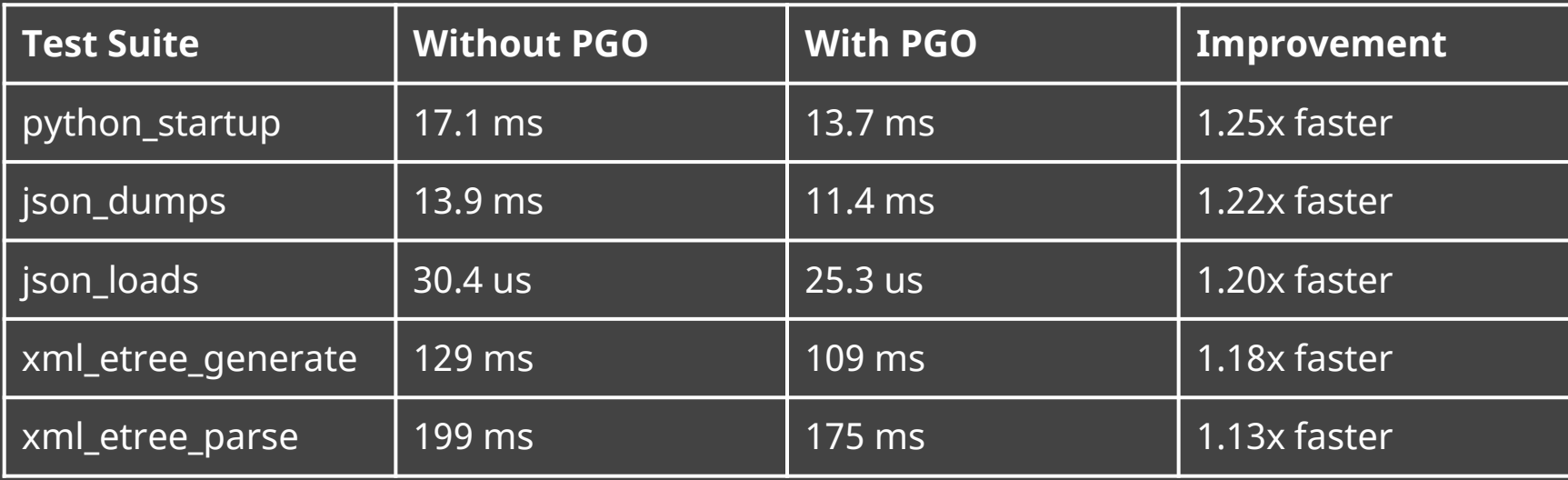

- The Specs: Python 3.12.0, Linux kernel 4.18.0-372.9.1, GCC 8.5.0
- Benchmarking tests: py-performance benchmark suite

Logs Told Us It Was Kernel It Felt Like Kernel It Had To Be Kernel

## It wasn't Kernel

#### References

- [The mystery of an unstable performance](http://pzemtsov.github.io/2014/05/12/mystery-of-unstable-performance.html)
- [Performance Analysis and Tuning on Modern CPUs](https://faculty.cs.niu.edu/~winans/notes/patmc.pdf)
- [Using the GNU Compiler Collection \(GCC\) -](https://gcc.gnu.org/onlinedocs/gcc/Optimize-Options.html) Optimization Options
- [Intel\(R\) 64 and IA-32 Architectures Optimization Reference Manual](https://www.intel.com/content/dam/doc/manual/64-ia-32-architectures-optimization-manual.pdf)
- [CPU Caches and Why You Care](https://youtu.be/WDIkqP4JbkE?feature=shared)
- [Profile guided optimization benchmarking](https://pyperformance.readthedocs.io/index.html)
- [Code alignment issues](https://easyperf.net/blog/2018/01/18/Code_alignment_issues)

#### Thank you!

# Q & A